## King Saud University College of Computer Information Science CSC113 – Computer Programming II – Lab 04: Polymorphism

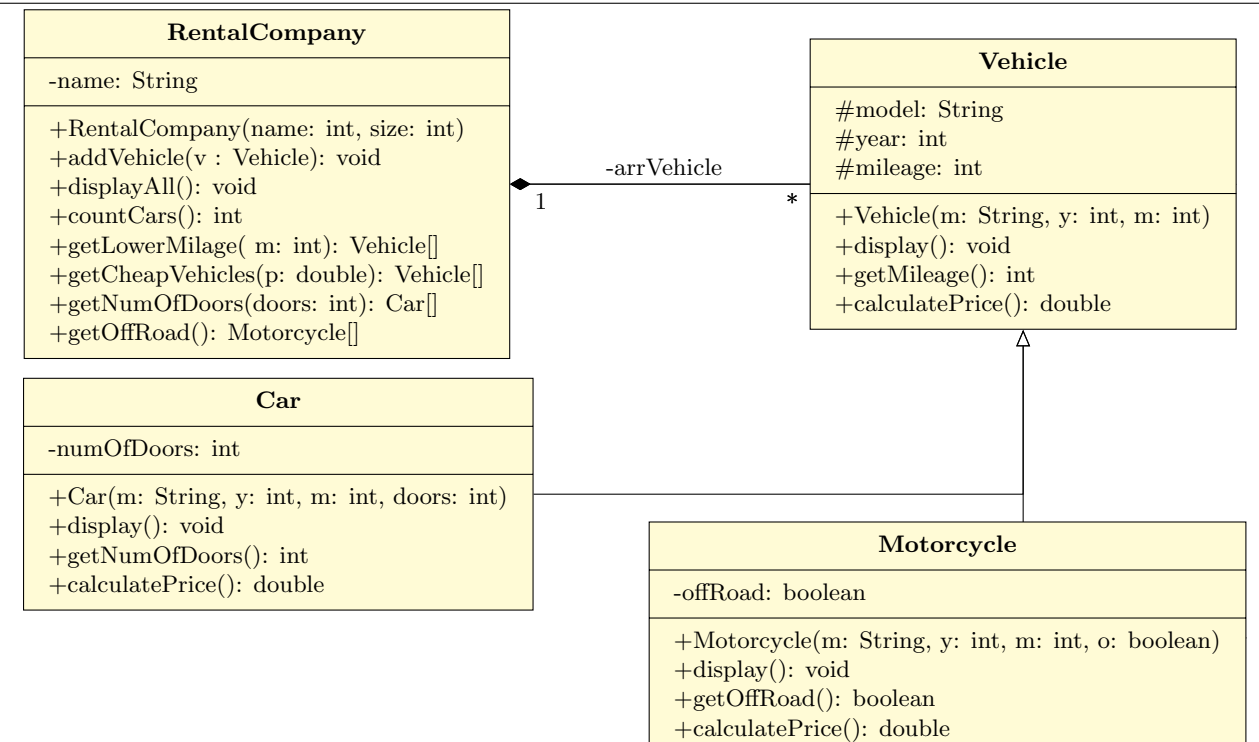

## $\blacktriangleright$  Vehicle class:

- O Attributes:
	- $\bullet$  model: the name of the vehicle model.
	- $\bullet$  year: the vehicle year of make.
	- $\bullet$  *mileage:* the vehicle mileage.
- ❍ Methods:
	- Vehicle(m: String, y: int, m: int): constructor.
	- $\blacksquare$  display(): this method display all the attributes of the vehicle.
	- $\blacksquare$  calculatePrice(): this method calculates and returns the price of the vehicle as the following:

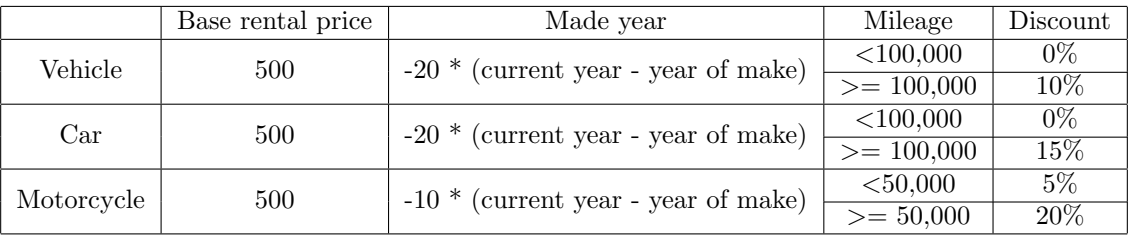

## $\blacktriangleright$  *Car* class:

O Attributes:

● *numOfDoors:* the number of doors on the car.

O Methods:

- $\blacksquare$  Car(m: String, y: int, m: int, doors: int): constructor.
- $\blacksquare$  display(): this method display all the attributes of the car.
- $\blacksquare$  **getNumOfDoors():** this method returns the number of the doors on the car.
- $\blacktriangleright$  Motorcycle class:
	- ❍ Attributes:
		- *offRoad:* is the motorcycle designed for off-road driving or not.

## O Methods:

- Motorcycle(m: String, y: int, m: int, o: boolean): constructor.
- $\blacksquare$  display(): this method display all the attributes of the motorcycle.
- $\blacksquare$  is OffRoad(): this method returns true if the motorcycle is off-road or not.
- $\blacktriangleright$  RentalCompany class:
	- O Attributes:
		- $\bullet$  name: is the name of the rental company.

O Methods:

- **E** RentalCompany(name: String, size: int): constructor.
- $\blacksquare$  add Vehicle(v: Vehicle): this method adds a vehicle to the company. A vehicle can be of type Vehicle, type Car or type Motorcycle.
- $\blacksquare$  displayAll(): Display all vehicles and their attributes along with their price.
- $\Box$  count Cars(): this method returns the number of all cars in the company.
- $\blacksquare$  **getLowerMileage(m: int):** this method returns an array of all vehicles with mileage less than m.
- $\blacksquare$  getCheapVehicles(p: double): this method returns an array of all vehicles with price less than or equal to p.
- $\blacksquare$  getNumOfDoors(doors: int): this method returns an array of all cars with doors equal to doors.
- $\blacksquare$  getOffRoad(): this method returns an array all off-road motorcycles.

Write a class  $Main$  with a main method doing the following:

- Create the 6 objects as follows:
	- Car: model = "BMW", year = 2020, mileage = 1500, number of doors =  $4$
	- Car: model = "Toyota", year = 2010, mileage = 150000, number of doors =  $4$
	- Car: model = "Ferarri", year = 2008, mileage = 12000, number of doors = 2
	- $-$  Motorcycle: model  $=$  "Yamaha", year  $= 2019$ , mileage  $= 1500$ , off-road  $=$  no
	- $-$  Motorcycle: name  $=$  "Honda", year  $= 2005$ , mileage  $= 550000$ , off-road  $=$  yes
	- Motorcycle: name = "BMW", year = 2009, mileage = 79000, off-road = yes
- Create the rental company "My Company"with size 10.
- Add the previously crated objects to the company.
- Display all the vehicle in the rental company.
- Display the number of cars in the company.
- Display all vehicle cheaper than 300 SR.
- Display all cars with 4 doors.
- Display all off-road motorcycles.